## **802.11s mesh powersaving for linux**

## **Scope**

- Implement non-realtime powersaving features of 802.11s draft:
	- powersaving level indication;
	- traffic buffering for sleeping peers:
	- TIM/DTIM in beacons;
	- peer service period;
- Provide powersaving level control on MSTA/peer link basis;
- Provide peer link control;

## **Approach**

Enhance current in-kernel 802.11s implementation:

- powersaving scheme proposed by 802.11s draft closely resemble AP-based scheme (traffic buffering/TIM/DRIM), so this code may be reused;
- powersaving level indication (both peer and non-peer)/mesh awake window attributes need to be added;
- wakeup for peer beacon reception may be implemented later, now it's enough to stay awake continuously and just calculate whether station would actually hear the frames that it receives;
- peer service period logic need to be added, it's a simple state machine;

Testing may be carried out with mac80211\_hwsim driver.

## **What's to be done**

- MSTA power mode tracking (11C.13.3);
- each peering power mode tracking (11C.13.4);
- TIM/DTIM in beacons (11C.13.5-6) ieee80211 beacon get tim;
- mesh awake window (11C.13.7);
- wake-up scheduling for peer beacons (optional);
- ps-poll requests and responses (?);
- service period tracking (11C.13.10);
- frame buffering for doze peers ieee80211\_tx\_h\_multicast\_ps\_buf, ieee80211 tx h unicast ps buf;
- user interface controls like nl80211 set power save;

From: <http://wiki.osll.ru/> - **Open Source & Linux Lab**

Permanent link: **[http://wiki.osll.ru/doku.php/etc:users:jcmvbkbc:mesh-power?rev=126877](http://wiki.osll.ru/doku.php/etc:users:jcmvbkbc:mesh-power?rev=1268775495) [5495](http://wiki.osll.ru/doku.php/etc:users:jcmvbkbc:mesh-power?rev=1268775495)**

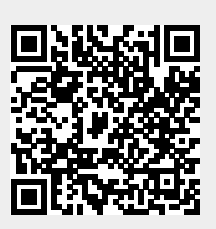

Last update: **2010/03/17 00:38**